# **Online Security**

*Lawrence Snyder University of Washington, Seattle*

# **Online Security's Importance**

- Being connected electronically to the l'net and WWW is now essential and interesting, but not everyone out there is your Friend
- **The hazards:** 
	- Spam, harassment, distractions
	- Harm to your system  $-$  loss of data & software
	- Theft of personal information, e.g. passwords
	- **Identity theft**
	- **Frauds and scams**

### **Passwords - First Line of Defense**

- Many, many people use stupid passwords like:
	- $\blacksquare$  1234, asdf, password, abc, 123456
- A good password is appropriate for situation
	- 6-8 characters; {digits, upper & lower case, special}
	- Not in dictionary, not associated with you
- **Strategy:** 
	- Pick a topic: fave movies, Australia, football, etc.
	- ALWAYS use the topic; it's the key to remembering
	- Pick phrase
	- Transform phrase into PW in 4-5 steps

### **Example of Password**

- **Suppose your topic is "Movies"**
- Begin with the title "The Matrix Trilogy"
	- **Drop the "The", it's boring: MatrixTriogy**
	- Change the "tri" letters to 3: Ma3x3logy
	- Change 3x3 to 9: Maglogy
	- Change the capitalized letters: magLogy
	- Change "y" to "EE", o to 0: magL0gEE

This password is good for banking and other secure situations – you need weaker ones, too

#### **Scams and Frauds: Nigerian Widow**

- **There are hundreds of these scams**
- Technically they are called "advanced fee frauds" or "419 Scams" or "Nigerian Widow Scams" – they PREDATE the Internet!
- **How** it works
	- A person with a sad story needs your help; they have a lot of money they'll share as a "thank you"
	- You agree to help
	- Something goes wrong; they need a little money; you pay thinking it's a small amount compared to ultimate payoff; REPEAT

#### **Scams and Frauds: Nigerian Widow**

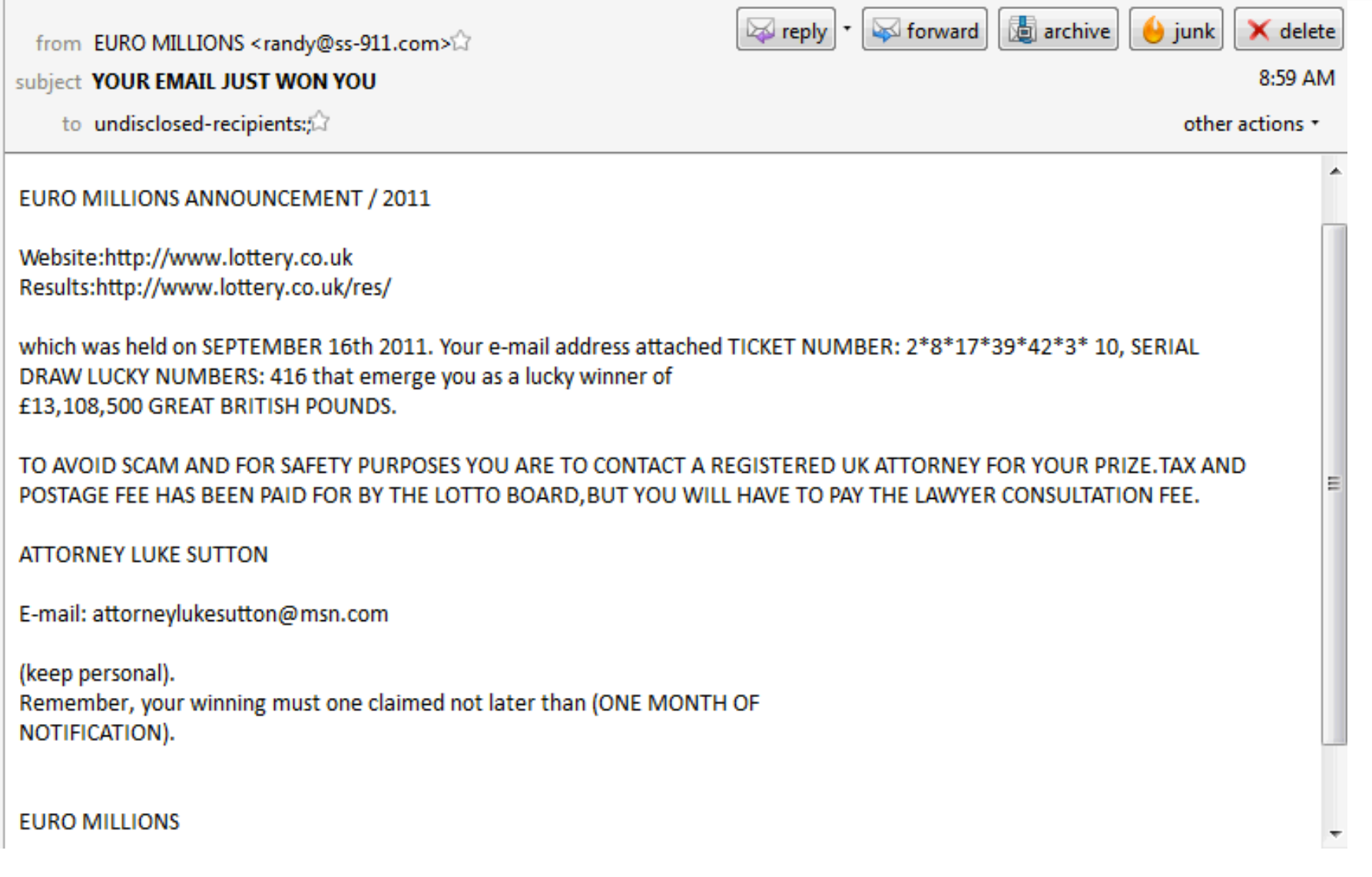

### **Review Structure of Net Address**

#### $\blacksquare$  Notice this structure  $\blacksquare$

http://www.somename.com/foldera/folderai/file.html

Most important: Inspect this part (after the double slash and before the first single slash) carefully

Protocol Domain Name of Site **Server Path To Web Page** 

# **Phishing ... Social Engineering**

- **P** "Phishing" is a term for tricking a user into giving personal information - easier than theft
- Have you seen mail like this ...
	- "Your Email space is almost full please fill out this form to get more space"
	- "Suspicious activity in your account temporarily closed; contact us to resolve it"
	- "Our site has been attacked; accounts are closed; contact us to reopen your account"
- **The site is fake; you give info; thieves have it!**

#### **Read The URL - It's Important Data**

#### **How to collect FB accounts with password**

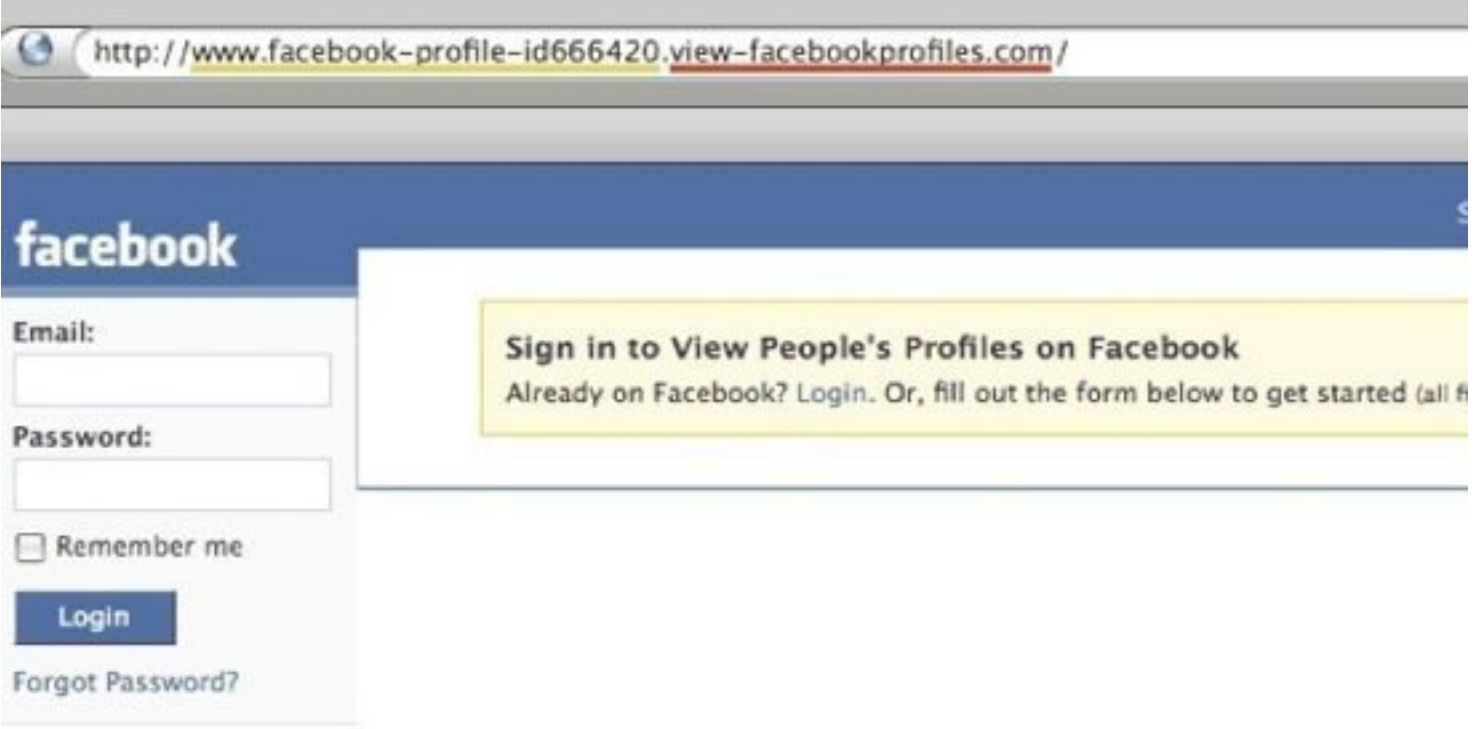

### Koobface: "You're In This Video!!"

You click on the link. The fake site says your new version of Flash ... don't do it! It's not Flash

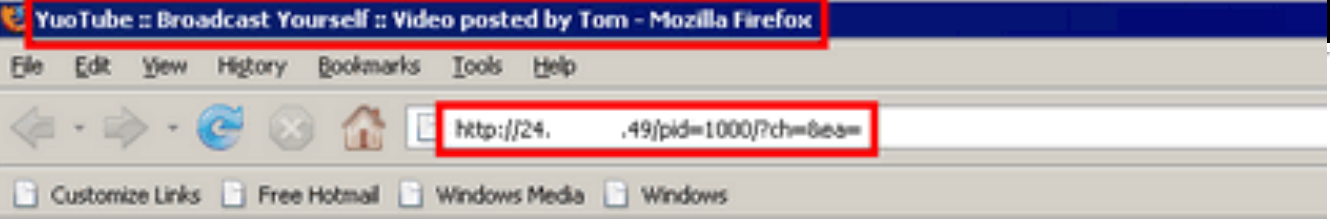

#### Video posted by Tom

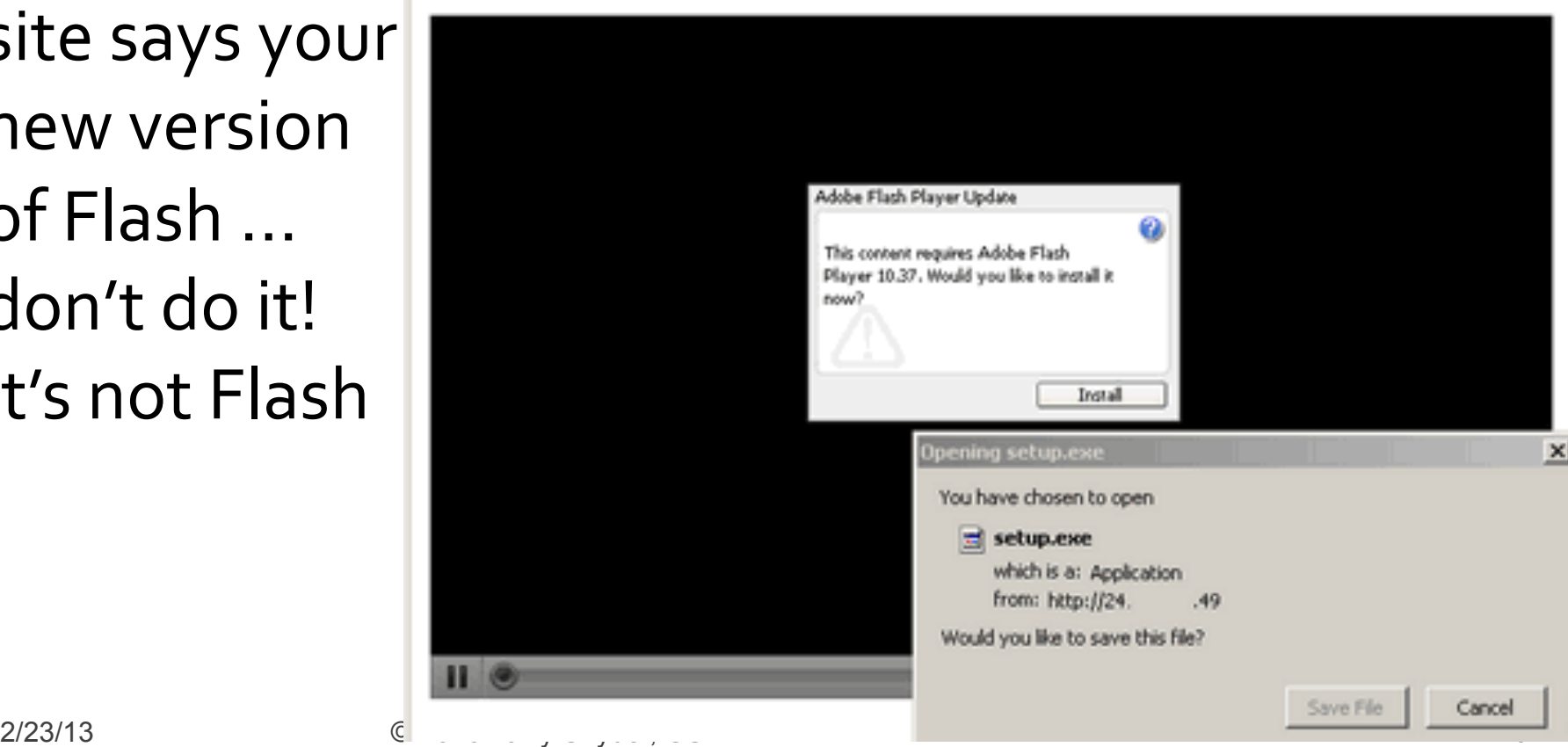

## **Analyze The Data**

■ Before "taking the bait" notice the features of the site:

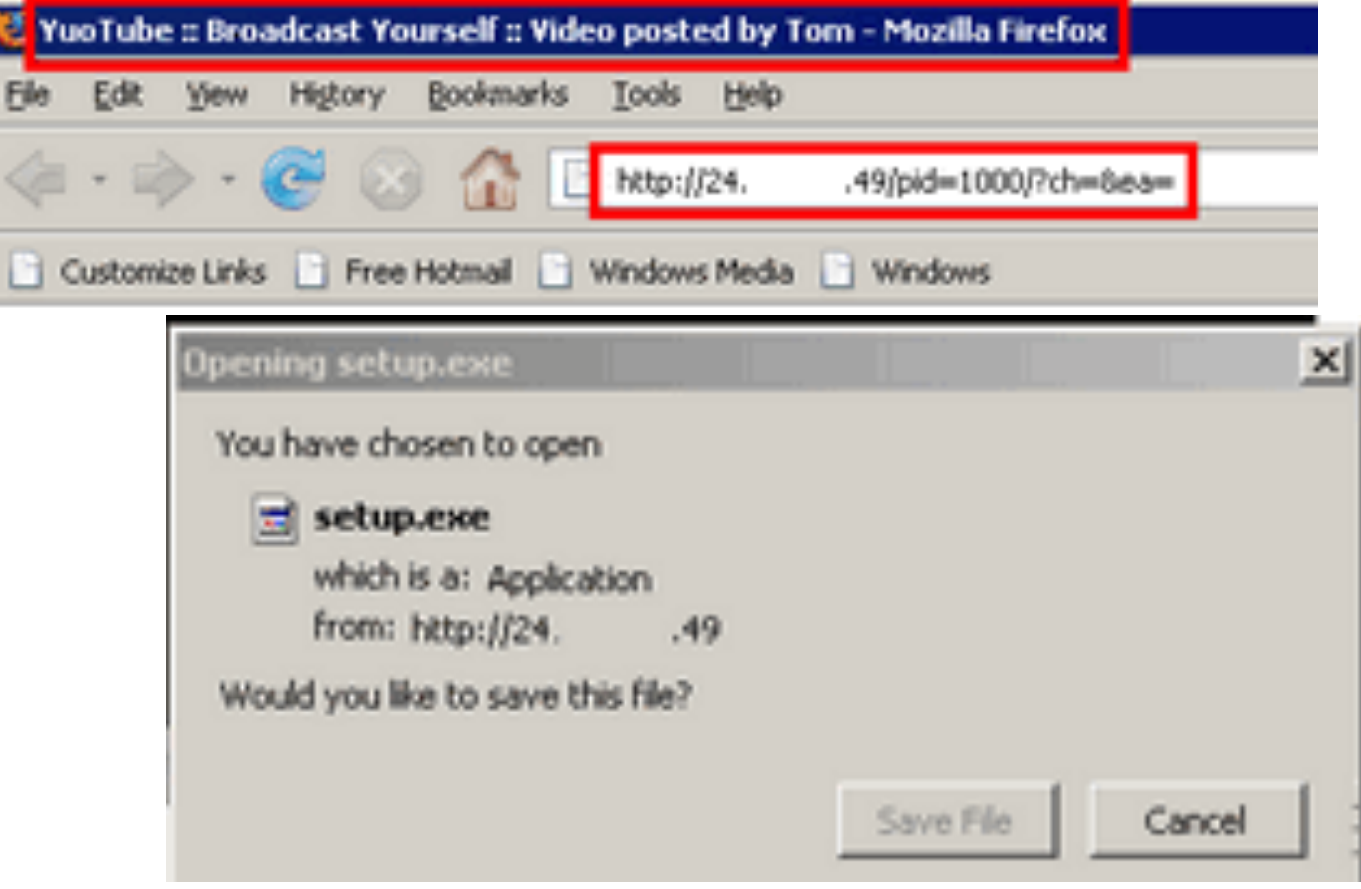

# **Installing Software**

- Without a doubt, the riskiest thing you do on your computer (laptop, phone, whatever...) is installing software - but you NEED software!
- What to avoid: NEVER install software from an unexpected source, e.g. pop-up
- What to do [1]: Always visit the vendor's Web site or the App store to get legitimate SW
- What to do [2]: Set up your browser and your OS to get regular updates and install them b/c these typically have security updates

#### **Email Attachments**

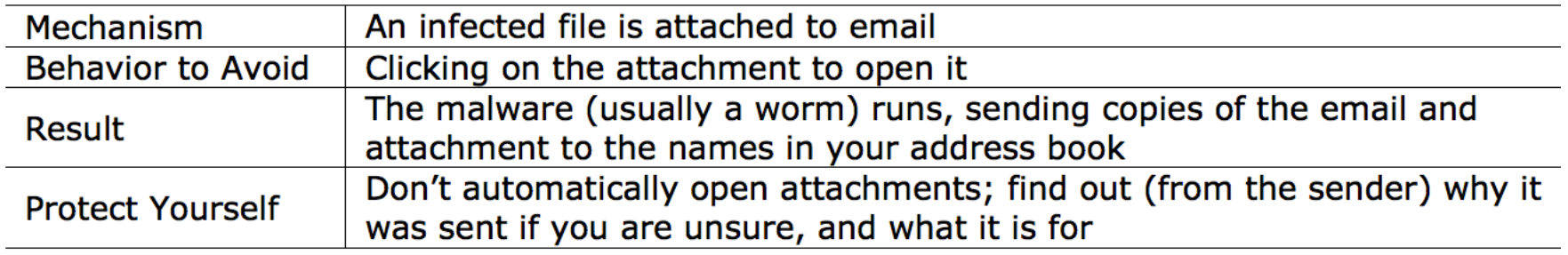

- **Email Attachments** source of viruses and worms – self-replicating software with "bad" stuff included that "rides along on SW" or "mails itself" to friends
- **Worst extensions:**  $exe, zip, is, vba...$

If your OS hides file extensions, you MUST start displaying them

#### **Spoofed Links**

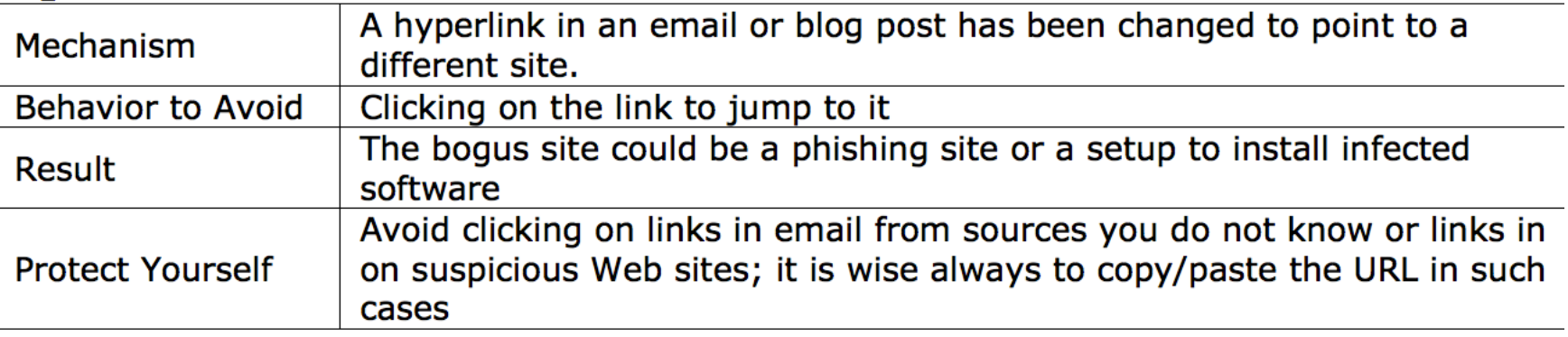

**This is "your account has been closed" case** 

- Be Alert always look at WWW sites to assess if they are legitimate
- Reach important sites (credit card, etc.) by your bookmark, typing URL, googling for site

… 

#### **Social Engineering**

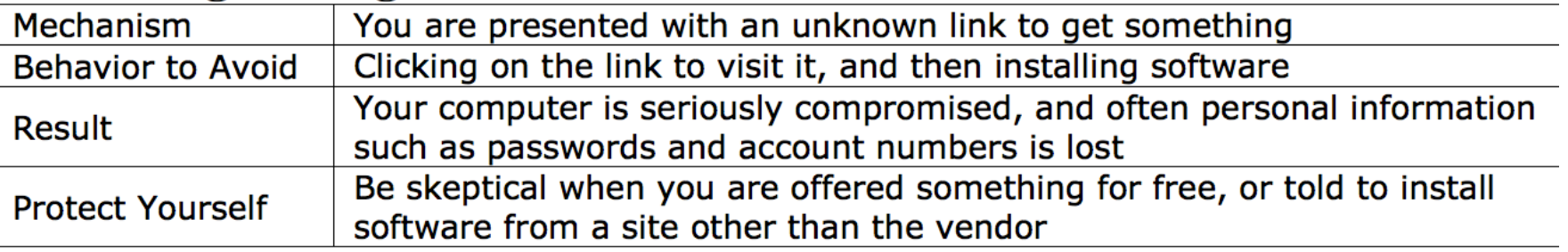

 $\blacksquare$  This is the "koobface" case  $-$  do not install software "given" to you ... go get it yourself from the source (Adobe, MS, app store), so you know where it came from

#### P2P File Sharing

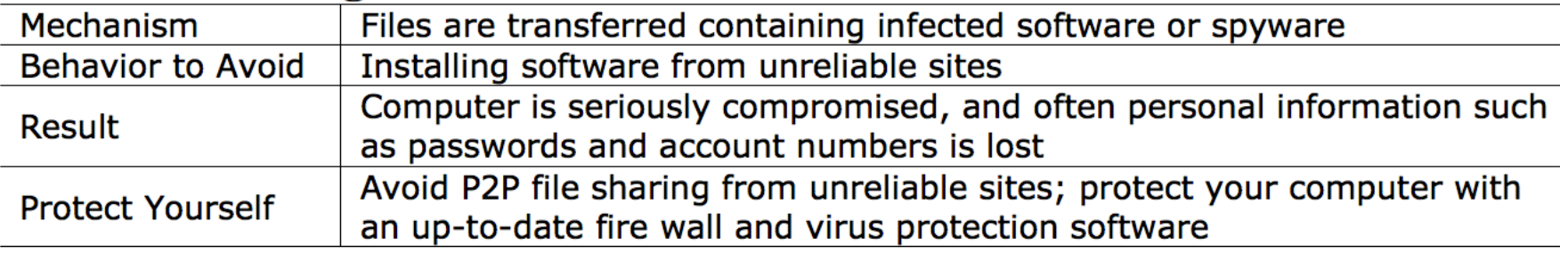

- **Peer-to-peer sites (file sharing) have special** access to your computer –the easiest way to get a virus is to install infected P2P software
- Use only trusted sites BitTorrent, Kazaa, Nutella, etc.

#### **Bluetooth and MMS File Transfers**

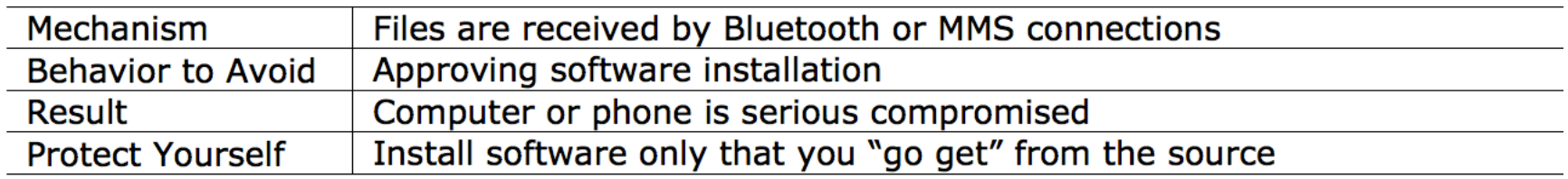

- **N** Wireless connections have recently been used to share infected files – be alert at the coffee shop, airport, etc.
- $\blacksquare$  Checking the files initiates a "install software" request - don't do it!

# **Encryption**

- **Encryption is the process of "scrambling" data** so it is difficult (impossible?) to understand it
- We encrypt data to keep it private
- **Exery** site that you use as https:// is encrypted
- **Familiar example: Caesar cipher:**

C: A B C D E F G H I J K L M N O P Q R S T U V W X Y Z E: DEFGHI JKLMNOP QRST UVWX YZ ABC

#### ■ What would Julius be encrypted to?

# **Encryption**

- **Encryption is the process of "scrambling" data** so it is difficult (impossible?) to understand it
- We encrypt data to keep it private
- **Exery** site that you use as https:// is encrypted
- **Familiar example: Caesar cipher:**

C: A B C D E F G H I J K L M N O P Q R S T U V W X Y Z E: DEFGHI JKLMNOP QRST UVWX YZ ABC

■ What would Julius be encrypted to? Mxolxv

# **More Typically**

- $\blacksquare$  The fixed shift of an alphabet is easy to break Alternate:
- Sender uses a key, k, to "multiply" clear byte sequences (recall they're numbers) by key
- -- Send encrypted result looks like gibberish --
- Receiver "divides" by key to decrypt getting clear
- **Multiply**" and "Divide" represent some invertible function; use mult & div in example

### **Example**

- Let the clear be: "MEET  $\omega$  g" and key=13
- Break clear text into 2-letter sequences:
	- $\blacksquare$  ME ET  $\bigoplus$   $\bigoplus$   $\bigoplus$   $\bigoplus$
- **Interpret text as numbers** 
	- **7769 6984 3264 3257**
- Multiply by key:

×13=100997 ×13=090792 ×13=042432 ×13=042341

■ Send encrypted (6-digit) number Receiver does the reverse process ...

# An Alternate: Public Key Encrypt

- **The problem with "private key" encryption:** the two sides have to meet to agree on key
- **Public Key fixes this: The receiver publishes (on** Web site, say) a (very very special) key, K
- $\blacksquare$  More importantly, the theory it uses means that *NO* practical amount of computing can **break** the code
- **Here's** what you do ...

## **Public Key Process**

- Sender breaks up the message into blocks as before
- Sender cubes each block yup, raises to the  $3^{rd}$ power – and mods it by K, i.e.  $(\text{ctext}>3)$ %K
- $\blacksquare$  Transmit results
- Receiver raises each remainder to a high power determined by prime numbers & known only to him
- Receiver mods by  $K$ , too, which are
- surprisingly the original blocks!
- The receiver assembles the message
- Thanks to Euler and Diffie & Hellman

This Is Amazing!!!

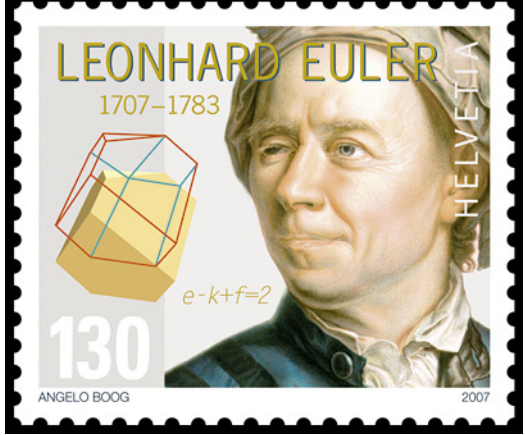